# РОССИЙСКАЯ ФЕДЕРАЦИЯ<br>**RU[2022619599](http://www1.fips.ru/fips_servl/fips_servlet?DB=EVM&DocNumber=2022619599&TypeFile=html)**

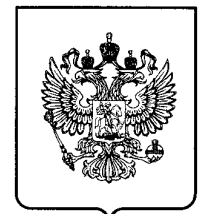

### **ФЕДЕРАЛЬНАЯ СЛУЖБА ПО ИНТЕЛЛЕКТУАЛЬНОЙ СОБСТВЕННОСТИ ГОСУДАРСТВЕННАЯ РЕГИСТРАЦИЯ ПРОГРАММЫ ДЛЯ ЭВМ**

Номер регистрации (свидетельства): **2022619599** Дата регистрации: **24.05.2022 Филимонова Татьяна Ивановна (RU), 2022610666 18.01.2022** Дата публикации и номер бюллетеня: **24.05.2022 Бюл. № 6** Контактные реквизиты: **нет**

Автор(ы):

**Емельянова Людмила Владленовна (RU),** Номер и дата поступления заявки: **Крушельницкая Екатерина Владимировна (RU)** Правообладатель(и):

> **Федеральное государственное бюджетное учреждение «Российская национальная библиотека» (RU)**

## Название программы для ЭВМ: **ИНФОРМАЦИОННО-ПОИСКОВАЯ СИСТЕМА «ДЕПОЗИТАРИЙ»**

#### **Реферат:**

Информационно-поисковая система (ИПС) «Депозитарий» предназначена для решения учетно-регистрационных и научно-исследовательских задач при создании научных описаний рукописей и печатных изданий со значимыми элементами рукописи, а также для представления созданного контента в форме различных web-ресурсов. ИПС «Депозитарий» включает в себя следующие структурные элементы: средства каталогизации, поиска документов, административные настройки, подключение цифровых копий как целиком, так и их фрагментов, формирование и печать описей при заданных поисковых условиях. Функциональные особенности ИПС «Депозитарий»: программные модули системы позволяют создавать научные описания сложных по своей структуре архивных документов; использование максимального охвата поисковых элементов системы позволяют проводить исследовательские изыскания; с помощью механизма настроек имеется возможность управлять отображением данных в карточном виде; обеспечение многоязыковой поддержки; включение в описание архивных документов цифровых копий, а также их отдельных фрагментов; использование унифицированных справочников, имеющих поясняющие изображения; автоматическое создание описей. Тип ЭВМ: IBM-PC совместимый; ОС: Microsoft Windows.

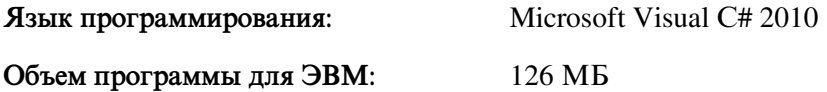